# The **extract** package  $*$

Hendri Adriaens http://stuwww.uvt.nl/∼hendri

v1.6 (2005/02/14)

#### **Abstract**

This package can be used to (conditionally) extract specific commands and environments from a source file and write them to a target file. This can be done without significant changes to the source document, but labels inside the source can be used for more flexibility. The package also provides environments to write code directly to the target file or use code in both the source and the target file. These tools allow one to generate ready-to-run files from a source document, containing only the extracted material, in an otherwise ordinary LATEX run.

### **Contents**

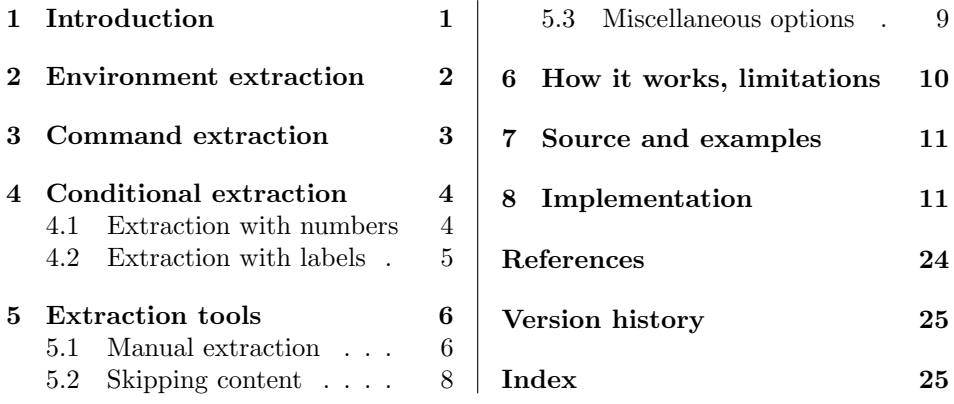

## **1 Introduction**

I created this package when I was working on some lecture notes with exercises in the text and wanted to generate an exercises book on the fly. The package heavily uses the verbatim package [13] by Rainer Schöpf and uses the xkeyval package [1] to provide a simple and easy interface<sup>1</sup>.

<sup>∗</sup>This package can be downloaded from the CTAN mirrors: /macros/latex/contrib/extract. See extract.dtx for information on installing extract into your LATEX distribution and for the license of this package.

<sup>&</sup>lt;sup>1</sup>And some tools like \XKV@ifundefined and \XKV@sp@deflist. See section 8 for more information.

There are other packages around that provide tools for conditionally typesetting material or writing material to an external file. Let me list a few.

askinclude [12], excludeonly [9]

These packages enhance LAT<sub>EX</sub>'s \include and \includeonly system to select the files that should be included in typesetting.

comment [6], verbatim [13], xcomment [14]

The first two packages define the comment environment and the third the xcomment environment. These environments ignore their body. But if the command \xcomment is used and supplied with a list of environments, these environments will be typeset when they appear in the body of the xcomment environment. The comment package provides the commands \includecomment and \excludecomment to do a similar job.

optional  $[3]$ , version  $[4]$ , versions  $[8]$ These packages define some commands with which you can control which material should be typeset.

pagesel [11], pdfpages [10], selectp [2]

These packages only typeset certain pages.

fancyvrb [15], listings [7]

These packages (among others) provide tools to write text to an external file.

The extract package differs from all these packages since it extracts content and leaves the typeset version of the original document untouched. Furthermore, for simple extraction jobs, it is not necessary to make any changes to the document other than adding the \usepackage command. This allows for conditional extraction of commands and environments based on the number of the command or environment counted from the beginning of the document. More flexible conditional extraction can be achieved by adding labels to the source document. How all of this works will be explained in the sections to come.

## **2 Environment extraction**

The following provides an example of the user interface of the package.

```
\usepackage[
  active,
 generate=file,
  extract-env={figure,table}
]{extract}
```
active generate extract-env

*options* If the active option is not specified, the package does nothing and no files are generated. If the option is specified, the package will redefine the environments figure and table so that they write their bodies (the content of the environment) to the file indicated with the generate option, here  $file.text^2$ , including the \begin{figure} and \end{figure} commands. Besides that, the environments will be executed as usual. Most environments are supported (known exception is the document environment). When the package encounters \begin{document} or

<sup>&</sup>lt;sup>2</sup>If a file extension is lacking, .tex will be used.

\end{document} in the source file, by default3, it will also write these commands to the target file, such that, if a suitable preamble is added, the file is ready to be run by LAT<sub>E</sub>X. See listing 1 for an example.<sup>4</sup> The package will also write a header

xtrex1.tex

```
file.tex
```

| \documentclass[10pt]{article} | \documentclass[11pt]{article} |
|-------------------------------|-------------------------------|
| \usepackage[                  |                               |
| active,                       | \begin{document}              |
| generate=file,                |                               |
| extract-env=equation          | \begin{equation}              |
| $]$ {extract}                 | $a^2+b^2=c^2$                 |
| \begin{extract}               | \end{equation}                |
| \documentclass[11pt]{article} |                               |
| \end{extract}                 | \begin{equation}              |
| \begin{document}              | $x^2+y^2=z^2$                 |
| Some text.                    | \end{equation}                |
| \begin{equation}              |                               |
| $a^2+b^2=c^2$                 | \end{document}                |
| \end{equation}                |                               |
| Some text.                    |                               |
| \begin{equation}              |                               |
| $x^2+y^2=z^2$                 |                               |
| \end{equation}                |                               |
| Some text.                    |                               |
| \end{document}                |                               |

Listing 1: Environment extraction.

to the target file with some information about the source and time of generation of the target file. This header can be turned off with the no-header option. See also section 5.3.

## **3 Command extraction**

*options* This package can also extract commands. It supplies two methods to do this. See the example below.

```
extract-cmd
extract-cmdline
```

```
\usepackage[
  active,
  generate=file,
  extract-cmd=section,
  extract-cmdline=label
]{extract}
```
The first method (accessed with the extract-cmd option) is based on the particular syntax of the command and hence only supports particular commands. It will read it arguments and write them, together with the original command, to the target file. Besides that, the command will be executed as usual. Currently, the commands \chapter, \section, \subsection, and \subsubsection in the standard LATEX classes (and classes or packages derived from those) are supported. An optional argument to these commands, like \chapter[short]{long} is supported. However, the starred version \chapter\*{title} will not be written to

<sup>3</sup>See section 5.3 for the the document-handles option.

<sup>4</sup>See section 5 for the extract environment and section 7 how to obtain example files.

the file due to technical limitations. Sections 6 and 8 will explain this in more detail.

The second method (accessed with the extract-cmdline option) will redefine commands to write themselves and all the text following on the same line to the target file and will also execute the entire line as with an ordinary LAT<sub>EX</sub> run. This allows to redefine any command that is not supported by the first method, but should be applied with care. If the command is used internally in a class or style file, your document might fail to run. In particular, one should not redefine one of the commands supported by the first method with this method. See listing 2 for a working example of both methods.

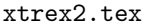

file.tex

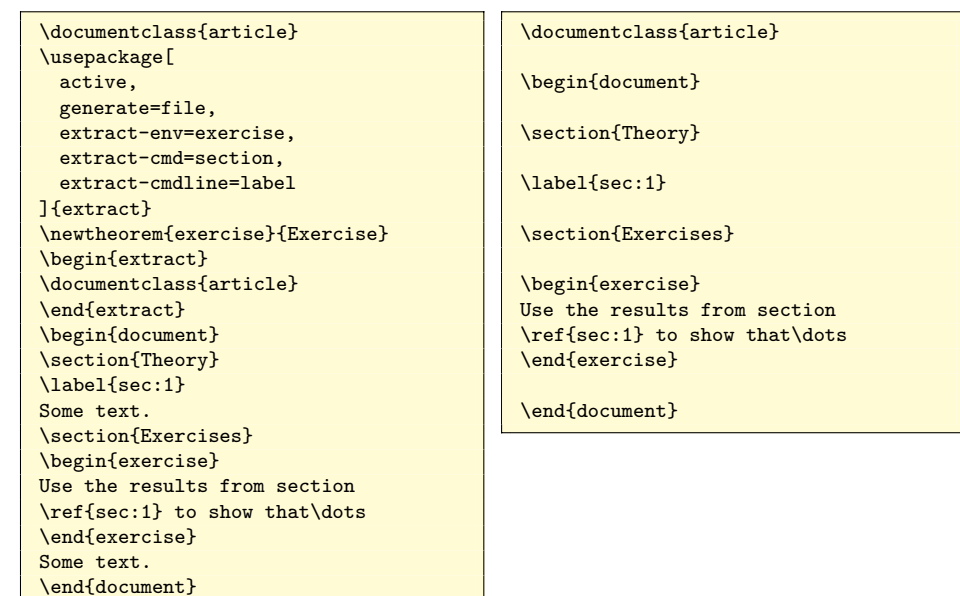

Listing 2: Command extraction.

## **4 Conditional extraction**

### **4.1 Extraction with numbers**

*options* It is also possible to conditionally extract environments and commands. After the -nrs options extract-env, extract-cmd and exstract-cmdline are used, for each environment or command specified there, there will be a new option with the name of that environment or command and the -nrs postfix. This option can take a comma separated list in which you can specify which environments or macros (counting from the \usepackage{extract} command<sup>5</sup>) should be extracted. Table 1 on page 5 lists the syntax that can be used in the comma separated list. The term 'item' is used for 'command or environment'. See an example in the listing

 $5$ Notice that starred commands like \chapter\*, which won't be redefined by the extract-cmd option, will also not be counted.

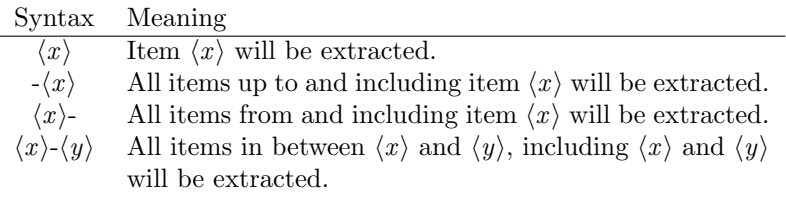

Table 1: Syntax for conditional extraction with numbers.

#### below.

```
\documentclass{book}
\usepackage[
 active,
 generate=file,
  extract-env={figure,table},
 figure-nrs = \{-2, 4-\},extract-cmd=chapter,
 chapter-nrs={3-5,7}
]{extract}
\begin{document}
...
\end{document}
```
This example, when completed with content, will extract all table environments, figure environments 1, 2, and all figures from (and including) figure 4. It will also extract chapters 3 to 5 and chapter 7.

### **4.2 Extraction with labels**

*options* Conditional extraction is also possible with labels. The advantage of using labels -labels is that output does not change (in comparison to using numbers) when commands or environments are added. The drawback is that one needs to modify the source document and add labels in the text.

Labels are declared with the following command.

\extractionlabel{*name*}

A label should be declared just before the command or environment that you want to extract. For instance

```
\extractionlabel{exer-a}
\begin{exercise}
...
\end{exercise}
```
You can reuse the same label multiple times and you can specify which items should be extracted by the options with a -labels prefix. This works in the same way as with numbers.

```
\documentclass{book}
\usepackage[
 active,
 generate=file,
 extract-env=exercise,
  exercise-labels={exer-a,exer-c}
]{extract}
```

```
\begin{document}
...
\end{document}
```
This example will only extract exercises that have been preceded by the declaration \extractionlabel{exer-a} or \extractionlabel{exer-c}.

When using both conditional extraction with numbers and with labels, the command or environment at hand will be extracted when at least on of the conditions is true. Find an example in listing 3.

file.tex

xtrex3.tex

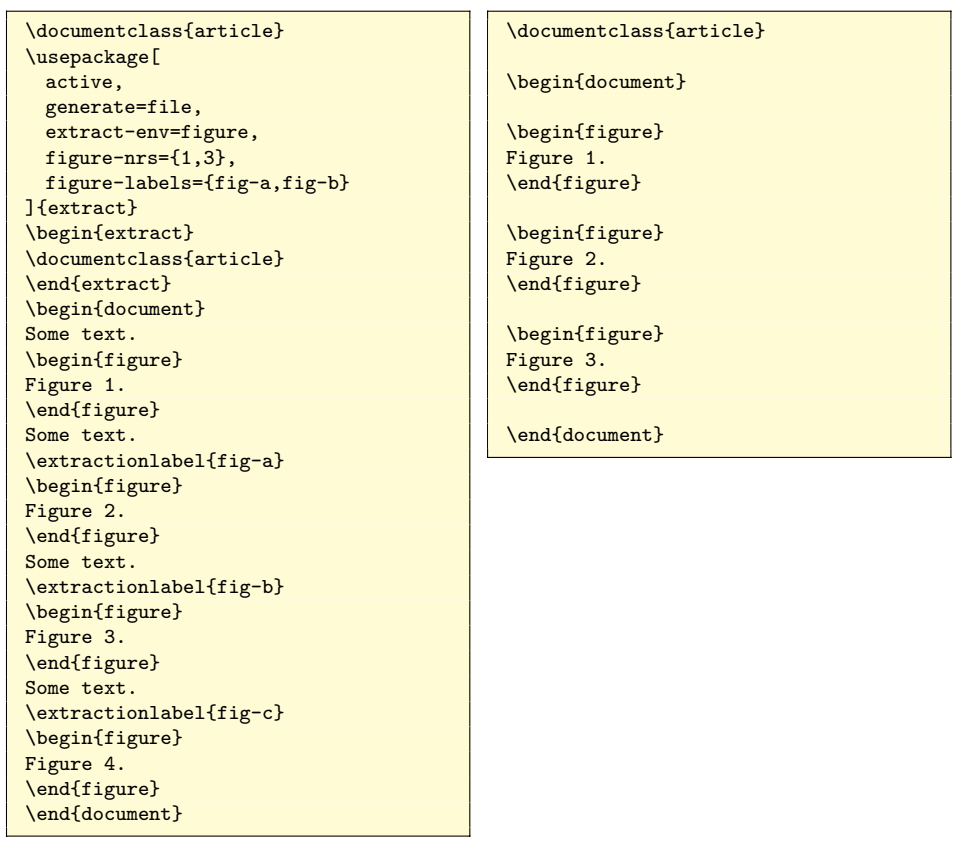

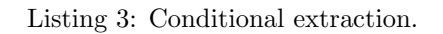

# **5 Extraction tools**

### **5.1 Manual extraction**

*environment* The package provides the environment extract extract

\begin{extract} *body* \end{extract}

This environment writes only its body to the target file. This can be used to generate a preamble in the target file so that you can run the generated file through LATEX immediately after creation. See the examples in sections 2 and 3 and the example below.

*environment* There exists also a starred version of the extract environment. extract\*

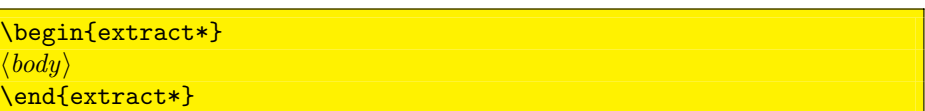

This environment will not only write the body to the target file, but will also execute the code in the source document. This can be used to create a common preamble which holds packages and commands that will be used in both the source and the target file. See listing 4 for an example.

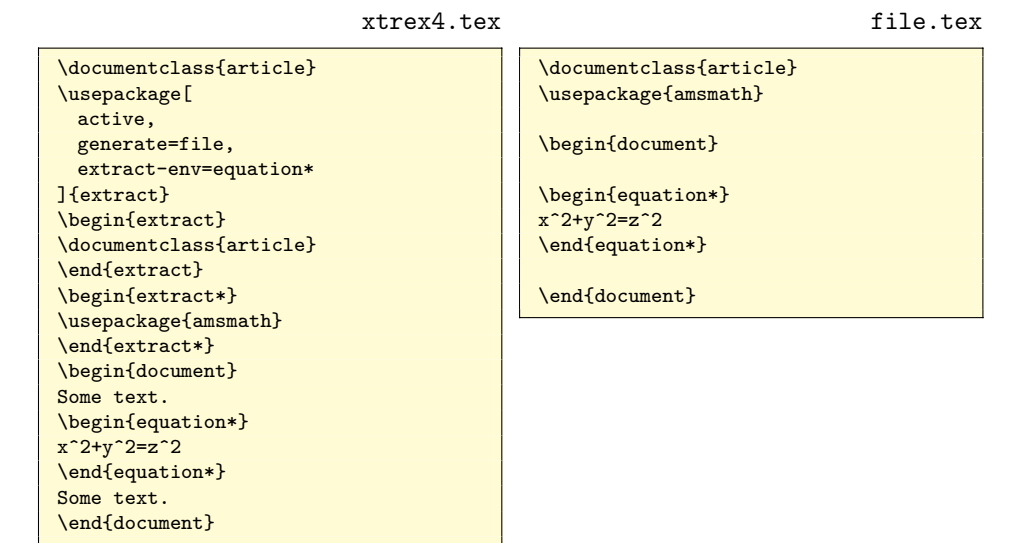

Listing 4: Extract environments.

\extractline The package also provides a command that extracts the current line.

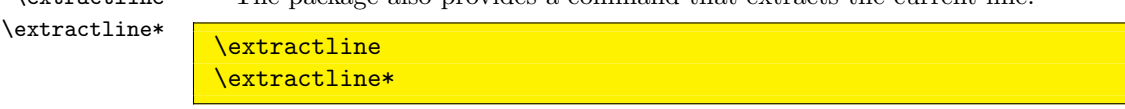

The starred version also executes the code at that line. See the example below.

```
\extractline This should be extracted.
\extractline*This should be executed and extracted.
```
Notice that a space is following \extractline and that no space is following \extractline\*. In the first line, LATEX will eat this space, but it won't do that in the second line. If we add a space there in between the \* and This, this space will be executed and extracted as well.

\extractline\* *environments* extract extract\*

\extractline The extract and extract\* environments and the commands \extractionlabel and \extractionlabel\* have an optional argument for specifying the label directly.

```
\begin{extract}[name]
\begin{extract*}[name]
\extractlabel[name]
\extractlabel*[name]
```
extract-labels line-labels extract-nrs line-nrs

*options* The options extract-labels and line-labels can be used to control conditional extraction of these environments and commands using labels. Moreover, one can do conditional extractions with numbers for these commands and environments as well. Use the options extract-nrs and line-nrs for that purpose.

> See an example in listing 5. This example will demonstrate that only certain lines and environments are extracted. Note that, when running xtrex5.tex with LATEX, the output, xtrex5.dvi, will contain the following.

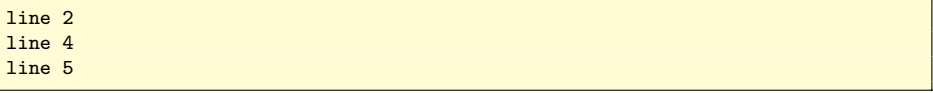

xtrex5.tex

```
\documentclass{article}
\usepackage[
 active,
 generate=file,
  extract-labels=type-a,
 line-labels={type-a,type-c},
 line-nrs=3
]{extract}
\begin{extract}[type-a]
\documentclass{article}
\end{extract}
\begin{extract}[type-b]
\documentclass{book}
\end{extract}
\begin{document}
\parindent0pt
\extractline[type-a]line 1\\
\extractline*line 2\\
\extractline line 3\\
\extractline*[type-a]line 4\\
\extractline*[type-c]line 5\\
\extractline line 6\\
\end{document}
```
\documentclass{article} \begin{document} line 1\\ line 3\\ line 4\\ line 5\\ \end{document}

file.tex

Listing 5: Optional labels.

### **5.2 Skipping content**

*environment* The package also provides the extractskip environment.

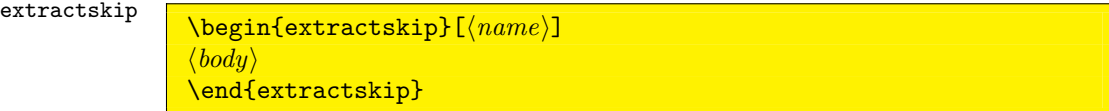

The body of this environment will not be written to the target file, but will be executed. This environment can be used to skip material in an environment which extracts its entire body. This could be the extract environment, but also an environment that has been redefined to be extracted using the extract-env option. The argument  $\langle name \rangle$  is optional and contains the label; see below.

tion 4 using the options extractskip-nrs and extractskip-labels. Listings 6

and 7 on page 10 will demonstrate this environment.

*options* This environment can also operate conditionally as has been described in secextractskip-nrs extractskip-labels

| file.tex                |
|-------------------------|
| \documentclass{article} |
|                         |
| \begin{document}        |
|                         |
| \begin{figure}[!h]      |
| \fbox{figure 2}         |
| \end{figure}            |
| \begin{itemize}         |
| \item 1                 |
| \item 2                 |
| a                       |
| d                       |
| \item 4                 |
| \end{itemize}           |
|                         |
| \end{document}          |
|                         |
|                         |
|                         |
|                         |
|                         |
|                         |
|                         |
|                         |
|                         |
|                         |
|                         |
|                         |
|                         |
|                         |
|                         |

Listing 6: Skipping extraction.

### **5.3 Miscellaneous options**

*option* The package provides the option document-handles. This option can be set to document-handles true or false and controls whether the package will write \begin{document} and \end{document} to the target file when it encounters these commands in the source document. By default, this option is set to true. When the option is set to false, the generated file can be \inputed or \included by another file immediately after production.

*option* When specifying the no-header option, no header will be written to the target no-header file. If the option is not specified or set to true, the package will write a header file. If the option is not specified or set to true, the package will write a header to the target file including information on when the target file was generated and which source file was used.

```
xtrex7.tex
```
file.tex

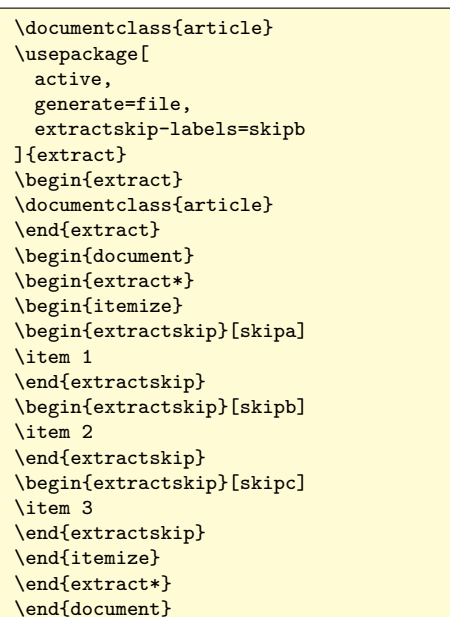

\documentclass{article}

\begin{document} \begin{itemize} \item 1 \item 3 \end{itemize}

\end{document}

Listing 7: Skipping extraction conditionally.

### **6 How it works, limitations**

The package works as follows. When an environment is asked to be extracted, the package will first make a backup of the environment with the XTR prefix, for instance, XTRequation\*. After that, the package will redefine the environment to read the lines of its body verbatim (without executing), parse the lines to locate extractskip environments and write all lines to a temporary file and the lines that are not in an extractskip environment to a temporary file. After the environment is finished, the temporary file, containing for instance

```
\begin{XTRequation*}
x^2+y^2=z^2\end{XTRequation*}
```
will be inserted in the source document using **\input**. This works, at least in theory, with most environments. Notice that this method does require a change to the **\begin** and **\end** macros provided by the LAT<sub>E</sub>X kernel [5]. I had to add a hook to these commands to be able to collect code to be executed after the current environment is ended. In particular, this package will use those hooks to \input the original code after finishing the current group. See section 8 for more details.

Commands require a different approach. As a command can have a very specific argument structure, redefining commands safely, without distorting its original behavior, is not possible in general. I have chosen to support the most basic document structure commands as provided by standard LATEX classes, like book and article. Other classes, like provided by the koma-script bundle, might work, but there is no guarantee.

To be more precise: when requested, the macros \@chapter and \@sect will be redefined. These commands are at the basis of all chapters and sections. When extract redefines one of these commands, it first makes a backup, like \XTR@chapter. After that, it will redefine the original command to read its argument(s), export them to the target file and execute the backup with the proper arguments.

An alternative to this, rather restricted method is the method accessed by the extract-cmdline option which redefines the commands listed there to read the entire line of text, write that to the target file and afterwards execute it with a backup copy of the original command. This methods too has its drawbacks though as you can't redefine commands that are used internally in other macros.

More details on the package code can be found in section 8.

## **7 Source and examples**

To generate this documentation, find the source of this package, extract.dtx in your local LATEX installation or on CTAN and perform the following steps.

```
latex extract.dtx
latex extract.dtx
bibtex extract
makeindex -s gglo.ist -o extract.gls extract.glo
makeindex -s gind.ist -o extract.ind extract.idx
latex extract.dtx
latex extract.dtx
```
If you only want to produce the package and example files from the source, then the first step is sufficient. This step will generate the package file extract.sty and the example files xtrex1.tex, xtrex2.tex, xtrex3.tex, xtrex4.tex, xtrex5.tex, xtrex6.tex and xtrex7.tex.

## **8 Implementation**

Initializations.

```
1 %<*extract>
               2 \NeedsTeXFormat{LaTeX2e}[1995/12/01]
               3 \ProvidesPackage{extract}[2005/02/14 v1.6 extract content from document (HA)]
               4 \RequirePackage{verbatim}
               5 \RequirePackage{xkeyval}
               6 \newwrite\XTR@out
               7 \newwrite\XTR@tmp
               8 \newif\ifXTR@st
               9 \newif\ifXTR@skip
              10 \newif\ifXTR@active
              11 \newif\ifXTR@extract
              12 \newif\ifXTR@header\XTR@headertrue
              13 \newif\ifXTR@handles\XTR@handlestrue
    \XTR@err Error macro.
              14 \def\XTR@err#1{\PackageError{extract}{#1}\@ehc}
\XTR@namelet Version of \let for two command sequence names.
              15 \def\XTR@namelet#1#2{\expandafter\let\csname#1\expandafter\endcsname\csname#2\endcsname}
```
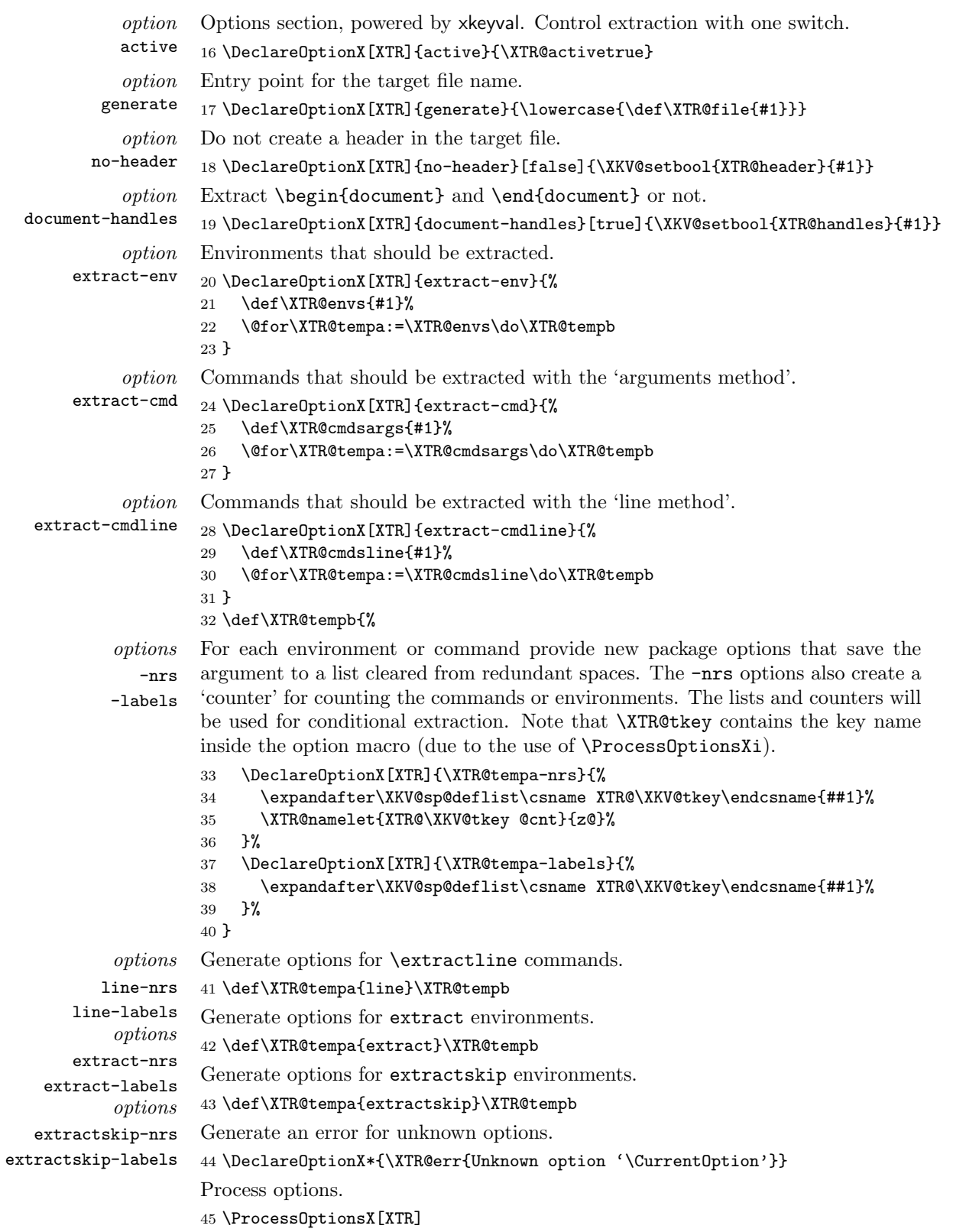

```
\XTR@opentmp
\XTR@writetmp
\XTR@closetmp
\XTR@writeout
               Shortcut macros for much used command sequences.
               46 \def\XTR@opentmp{\immediate\openout\XTR@tmp\jobname.xtr\relax}
              47 \def\XTR@writetmp{\immediate\write\XTR@tmp}
              48 \def\XTR@closetmp{\immediate\closeout\XTR@tmp}
               49 \def\XTR@writeout{\immediate\write\XTR@out}
```
Perform some checks on the input. Notice the use of \XKV@ifundefined which is equal to  $\Diamond$ ifundefined if no  $\varepsilon$ -TEX engine is available and which uses  $\exists$ ifcsname when it is. In the latter case, testing whether commands are defined does not create an entry in T<sub>E</sub>X's hash table.

```
50 \ifXTR@active
51 \XKV@ifundefined{XTR@file}{
52 \XTR@activefalse
53 \XTR@err{no file to generate; extract deactivated}
54 }{}
55 \XTR@opentmp
56 \XTR@writetmp{\string\lowercase{\string\def\string\XTR@tempa{\jobname}}}
57 \XTR@closetmp
58 \input{\jobname.xtr}
59 \ifx\XTR@tempa\XTR@file
60 \XTR@activefalse
61 \XTR@err{attempt to overwrite source file; extract deactivated}
62 \overline{3}63 \fi
```
\@envdepth Counter for depth of environments. \newcount\@envdepth\@envdepth\z@

\begin Modify the macro \begin to allow adding code to a level specific hook which can be executed after **\endgroup** in **\end.** See for more info on this macro the LATEX source [5].

\def\begin#1{%

- \@ifundefined{#1}%
- {\def\reserved@a{\@latex@error{Environment #1 undefined}\@eha}}%
- {\def\reserved@a{\def\@currenvir{#1}%
- \edef\@currenvline{\on@line}%
- \csname #1\endcsname}}%
- \@ignorefalse
- \begingroup\@endpefalse

Advance depth level.

\global\advance\@envdepth\@ne

Initialize the hook for this level.

- \global\@namedef{@afterendenvhook@\romannumeral\@envdepth}{}%
- \reserved@a}

\end Modify \end to execute the code collected in the hook.

\def\end#1{%

- \csname end#1\endcsname\@checkend{#1}%
- \expandafter\endgroup\if@endpe\@doendpe\fi

Copy current hook code to a temporary macro.

- \expandafter\let\expandafter\reserved@a
- \csname @afterendenvhook@\romannumeral\@envdepth\endcsname

Decrease the depth.

```
81 \global\advance\@envdepth\m@ne
```
Execute the hook of the current environment. This is done after decreasing the depth as to avoid level mixing problems when the hook contains another environment. This environment has to be executed at the same level as the environment in which the hook was defined since it is executed after the group and does not below anymore to the environment in which the hook was defined.

```
82 \reserved@a\relax
```

```
83 \if@ignore\@ignorefalse\ignorespaces\fi}
```
\AfterEndEnv Adds code to the macros \@afterendenvhook@i, ii, etc. which will be executed after the group of the current environment.

```
84 \def\AfterEndEnv{%
85 \expandafter\g@addto@macro
86 \csname @afterendenvhook@\romannumeral\@envdepth\endcsname
87 }
```
#### \XTR@checkxtr Checks whether a certain environment or command should be extracted.

```
88 \def\XTR@checkxtr#1#2{%
89 \@nameuse{XTR@#1false}%
90 \XTR@namelet{XTR@maketrue}{XTR@#1true}%
```
First check whether, for this macro or environment, some method of conditional extraction is used. If not, just extract.

```
91 \XKV@ifundefined{XTR@#2-nrs}{%
92 \XKV@ifundefined{XTR@#2-labels}\XTR@maketrue{}%
93 }{%
Advance the 'counter'.
94 \begingroup
95 \expandafter\count@\csname XTR@#2-nrs@cnt\endcsname
96 \advance\count@\@ne
97 \edef\XTR@resa{\expandafter\noexpand\expandafter\gdef\expandafter
98 \noexpand\csname XTR@#2-nrs@cnt\endcsname{\the\count@}}%
99 \expandafter\endgroup\XTR@resa
100 }%
101 \@nameuse{ifXTR@#1}\else
```
102 \XKV@ifundefined{XTR@#2-labels}{}{%

If the current label is in the list for extraction, extract it.

```
103 \ifx\XTR@currentlabel\relax\else
104 \@expandtwoargs\in@{,\XTR@currentlabel,}{,\csname XTR@#2-labels\endcsname,}%
105 \ifin@\XTR@maketrue\fi
106 \fi
107 }%
108 \fi
109 \@nameuse{ifXTR@#1}\else
110 \XKV@ifundefined{XTR@#2-nrs}{}{%
If the current command or environment number is in the list, extract it.
```

```
111 \expandafter\XTR@ch@ckxtr\csname XTR@#2-nrs\expandafter
112 \endcsname\csname XTR@#2-nrs@cnt\endcsname
113 }%
114 \fi
```

```
Redefine \XTR@currentlabel to avoid extracting all following environments of
                   this type.
                  115 \global\let\XTR@currentlabel\relax
                  116 }
   \XTR@ch@ckxtr Parse the list and compare each item with the counter in #2.
                  117 \def\XTR@ch@ckxtr#1#2{%
                  118 \@for\XTR@resa:=#1\do{\expandafter\XTR@ch@ck@tr\XTR@resa--\@nil#2}%
                  119 }
   \XTR@ch@ck@tr Parse an element of the list. Basically, decide whether we have x x-y, x- or -y
                   and act accordingly.
                  120 \def\XTR@ch@ck@tr#1-#2-#3\@nil#4{%
                  121 \ifx\@empty#1\@empty
                  122 \ifnum#4>#2 \else\XTR@maketrue\fi
                  123 \else
                  124 \ifx\@empty#2\@empty
                  125 \ifx\@empty#3\@empty
                  126 \ifnum#4=#1 \XTR@maketrue\fi
                  127 \else
                  128 \ifnum#4<#1 \else\XTR@maketrue\fi
                  129 \overrightarrow{fi}130 \else
                  131 \ifnum#4<#1 \else\ifnum#4>#2 \else\XTR@maketrue\fi\fi
                  132 \fi
                  133 \fi
                  134 }
 \extractionlabel
\extractionlabel saves its argument (after removing redundant spaces). This
\XTR@currentlabel
label will be used for conditional extraction. \XTR@currentlabel is initialized.
                  135 \def\extractionlabel{\KV@@sp@def\XTR@currentlabel}
                  136 \let\XTR@currentlabel\relax
         \extract
Define environments that write verbatim to the target file. The starred version also
        \extract*
                  executes the code by writing it to a temp file and inputting it \AfterEndEnv, just
                   as with redefining existing environments. When the package is inactive, extract
                   is equivalent to the comment environment and extract* takes its body out of the
                   group and executes it hence acting as if \begin{extract*} and \end{extract*}
                   were never typed.
                  137 \def\extract{\XTR@stfalse\XTR@extract}
                  138 \@namedef{extract*}{\XTR@sttrue\XTR@extract}
    \XTR@extract Prepare verbatim reading and check for an optional argument.
                  139 \def\XTR@extract{%
                  140 \@bsphack
                  141 \let\do\@makeother\dospecials\catcode'\^^M\active
                  142 \@testopt\XTR@@xtract\@nil
                  143 }
    \XTR@@xtract Process the optional label, define line processing and start reading verbatim. Do
                   not extract when the package is not active. Use a temporary file to extract the
                   body to in case this needs to be executed in the source document (extract*
                   environment).
                  144 \def\XTR@@xtract[#1]{%
```

```
Check state.
                       145 \ifXTR@active
                       146 \def\XTR@tempa{#1}%
                       147 \ifx\XTR@tempa\@nnil\else
                       148 \KV@@sp@def\XTR@currentlabel{#1}%
                       149 \fi
                       150 \XTR@checkxtr{extract}{extract}%
                       151 \else
                       152 \XTR@extractfalse
                       153 \fi
                       154 \ifXTR@st\XTR@opentmp\fi
                       155 \let\verbatim@processline\XTR@processline@begin
                       156 \verbatim@start
                       157 }
                       158 \begingroup
                       159 \lccode'\!='\\ \lccode'\(='\{ \lccode'\)='\}
                       160 \lowercase{\endgroup
\XTR@processline@begin This macro starts the reparsing of a line read by verbatim. It is possible to have
                        \begin{extractskip} and \end{extractskip} on the same line.
                       161 \def\XTR@processline@begin{%
                       Initialize \@temptokena (used for temp file) and \verbatim@line (used for output
                       file).
                       162 \@temptokena{}%
                       163 \expandafter\verbatim@line\expandafter{\expandafter}\expandafter
                       164 \XTR@testbegin\the\verbatim@line!begin(extractskip)\@nil
                       165 }
       \XTR@testbegin Checks whether \begin{extractskip} occurs.
                       166 \def\XTR@testbegin#1!begin(extractskip)#2\@nil{%
                       167 \@temptokena\expandafter{\the\@temptokena#1}%
                       168 \verbatim@line\expandafter{\the\verbatim@line#1}%
                       169 \def\XTR@tempa{#2}%
                       If #2 empty, there is no \begin{extractskip}. Just write the content to file.
                       170 \ifx\XTR@tempa\@empty\XTR@processline@write\else\XKV@afterfi
                       Check the label.
                       171 \XTR@skiplabel#2[]\@nil
                       Should we skip the extractskip environment or not?
                       172 \XTR@checkxtr{skip}{extractskip}%
                       Switch to scanning for \end{extractskip} in the next line.
                       173 \let\verbatim@processline\XTR@processline@end
                       Remove some stuff that we added and continue scanning for \end{math}end{extractskip}
                       on the current line.
                       174 \ifx\XTR@tempa\@nnil\XKV@afterelsefi
                       175 \XTR@t@stbegin#2\@nil
                       176 \else\XKV@afterfi
                       177 \expandafter\XTR@t@stbegin\XTR@tempa\@nil
                       178 \fi
                       179 \overline{179}180 }
```

```
\XKV@skiplabel This macro checks whether a label is present and sets \XTR@currentlabel if
                     necessary.
                     181 \def\XTR@skiplabel#1[#2]#3\@nil{%
                     182 \def\XTR@tempa{#1}%
                     183 \def\XTR@tempb{#2}%
                     184 \ifx\XTR@tempa\@empty
                     185 \ifx\XTR@tempb\@empty
                     186 \let\XTR@tempa\@nnil
                     187 \else
                     188 \KV@@sp@def\XTR@currentlabel{#2}%
                     189 \XTR@sk@plabel#3\@nil
                     190 \overrightarrow{fi}191 \else
                     192 \let\XTR@tempa\@nnil
                     193 \fi
                     194 }
      \XTR@sk@plabel Remove extra brackets from input.
                     195 \def\XTR@sk@plabel#1[]\@nil{\def\XTR@tempa{#1}}
      \XTR@t@stbegin Remove the extra \begin{extractskip} and start scanning for \end{extractskip}
                     in the current line.
                     196 \def\XTR@t@stbegin#1!begin(extractskip)\@nil{\XTR@testend#1!end(extractskip)\@nil}
\XTR@processline@end Starts scanning for \end{extractskip} in case this was not on one line with
                     \begin{extractskip}.
                     197 \def\XTR@processline@end{%
                     198 \@temptokena{}%
                     199 \expandafter\verbatim@line\expandafter{\expandafter}\expandafter
                     200 \XTR@testend\the\verbatim@line!end(extractskip)\@nil
                     201 }
       \XTR@testend Check whether \end{extractskip} occurs in the line.
                     202 \def\XTR@testend#1!end(extractskip)#2\@nil{%
                     203 \@temptokena\expandafter{\the\@temptokena#1}%
                     Skip material conditionally on labels or numbers.
                     204 \ifXTR@skip\else\verbatim@line\expandafter{\the\verbatim@line#1}\fi
                     205 \def\XTR@tempa{#2}%
                     206 \ifx\XTR@tempa\@empty\XTR@processline@write\else\XKV@afterfi
                     Switch to scanning for \begin{extractskip} in the next line.
                     207 \let\verbatim@processline\XTR@processline@begin
                     Continue scanning for \begin{extractskip} in the current line.
                     208 \XTR@t@stend#2\@nil
                     209 \fi
                     210 }
       \XTR@t@stend Remove the redundant \end{extractskip} and continue scanning for \begin{extractskip}
                     in this line.
                     211 \def\XTR@t@stend#1!end(extractskip)\@nil{\XTR@testbegin#1!begin(extractskip)\@nil}
```
\XTR@processline@write Writes the material to the appropriate file.

```
212 \def\XTR@processline@write{%
                 213 \ifXTR@st\ifcat$\the\@temptokena$\else
                 214 \XTR@writetmp{\the\@temptokena}%
                 215 \tilde{1}216 \ifXTR@extract\ifcat$\the\verbatim@line$\else
                 217 \XTR@writeout{\the\verbatim@line}%
                 218 \tilde{i}219 }}
     \endextract
Stop reading verbatim and if necessary execute the body of the environment after
    \endextract*
the extract* environment.
                 220 \def\endextract{\XTR@stfalse\XTR@endextract}
                 221 \@namedef{endextract*}{\XTR@sttrue\XTR@endextract}
                 222 \def\XTR@endextract{%
                 223 \@esphack
                 224 \ifXTR@st
                 225 \XTR@closetmp
                 226 \AfterEndEnv{\input{\jobname.xtr}}%
                 227 \fi
                 228 }
    \extractskip
The extractskip environment when it is not used inside an environment that is
 \endextractskip
redefined to be extracted. Hence this environment makes itself disappear, just as
                  extract*, but doesn't write to the output file. The trick with XTR@activefalse
                  will remain local.
                 229 \@namedef{extractskip}{\XTR@activefalse\@nameuse{extract*}}
                 230 \XTR@namelet{endextractskip}{endextract*}
    \extractline This macro extracts all text after the macro and at the same line. First we check
                  for an optional star.
                 231 \def\extractline{%
                 232 \XKV@ifstar{\XTR@sttrue\XTR@extractline}{\XTR@stfalse\XTR@extractline}%
                 233 }
\XTR@extractline Start the group and reset all catcodes for verbatim reading.
                 234 \def\XTR@extractline{%
                 235 \begingroup
                 236 \let\do\@makeother\dospecials\catcode'\^^M\active
                  Test for an optional argument. Note that, due to reset catcodes, macros won't
                  work in the optional argument, but that is not a real restriction, while it saves
                  some tokens and memory. If we want to allow for macro arguments, we need an
                  extra macro for the check.
                 237 \@testopt\XTR@@xtractline\@nil
                 238 }
\XTR@@xtractline The workhorse that reads input until the end of the line. Use the \lowercase
                  trick for the definition.
                 239 \begingroup
                 240 \catcode'\~=\active\lccode'\~='\^^M
                 241 \lowercase{\endgroup
                 242 \def\XTR@@xtractline[#1]#2~{%
```
Check state.

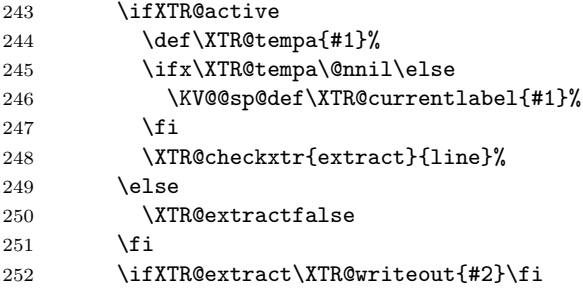

If we need to execute the line, the catcodes are wrong, so write it to the temporary file and insert it again when the catcodes are reset by \endgroup.

```
253 \ifXTR@st\XTR@opentmp\XTR@writetmp{#2}\XTR@closetmp\fi
```
\endgroup

Insert original content.

 \ifXTR@st \input{\jobname.xtr}% \fi }% }

Only define the following macros when the package is active. This branch also performs redefinitions of the macros and environments that should be extracted.

### \ifXTR@active

Start writing the target file.

\immediate\openout\XTR@out\XTR@file\relax

Write header to the target file.

```
262 \ifXTR@header
263 \begingroup
Save the % character.
264 \catcode'\%=12
265 \gdef\XTR@tempa{%%\space}
Compute the time.
266 \@tempcnta\time
267 \divide\@tempcnta 60
268 \edef\XTR@tempb{\the\year/\the\month/\the\day, \the\@tempcnta:}
269 \multiply\@tempcnta 60
270 \@tempcntb\time
271 \advance\@tempcntb-\@tempcnta
272 \ifnum\@tempcntb<10
273 \xdef\XTR@tempb{\XTR@tempb0\the\@tempcntb}
274 \else
275 \xdef\XTR@tempb{\XTR@tempb\the\@tempcntb}
276 \fi
```
\endgroup

Write all information to the target file.

- \XTR@writeout{\XTR@tempa}
- \filename@parse\XTR@file

```
280 \ifx\filename@ext\relax\def\filename@ext{tex}\fi
                     281 \XTR@writeout{\XTR@tempa This is file, '\filename@base.\filename@ext',}
                     282 \XTR@writeout{\XTR@tempa generated with the extract package.^^J\XTR@tempa}
                     283 \XTR@writeout{\XTR@tempa Generated on : \space\XTR@tempb}
                     284 \filename@parse\jobname
                     285 \ifx\filename@ext\relax\def\filename@ext{tex}\fi
                     286 \XTR@writeout{\XTR@tempa From source \space: \space\filename@base.\filename@ext}
                     287 \XTR@writeout{\XTR@tempa Using options: \space\csname opt@extract.sty\endcsname}
                     288 \XTR@writeout{\XTR@tempa}
                     289 \fi
                     Perform redefinitions at the beginning of the document.
                     290 \AtBeginDocument{%
                     291 \ifXTR@handles
                     292 \XTR@writeout{}%
                     293 \XTR@writeout{\string\begin{document}}%
                     294 \fi
                     Redefine environments.
                     295 \XKV@ifundefined{XTR@envs}{}{%
                     296 \@for\XTR@tempa:=\XTR@envs\do{%
                     Check whether the environment is defined.
                     297 \XKV@ifundefined\XTR@tempa{%
                     298 \XTR@err{environment '\XTR@tempa' not defined; extraction canceled}%
                     299 }{%
                     Backup the beginning of the environment.
                     300 \XTR@namelet{XTR\XTR@tempa}{\XTR@tempa}%
                     Redefine the beginning of the environment. This uses verbatim internally.
                     301 \@namedef{\XTR@tempa\expandafter}\expandafter{\expandafter
                     302 \def\expandafter\XTR@tempa\expandafter{\XTR@tempa}%
                     Check whether the current environment should be extracted. Note that \XTR@tempa
                     contains the current environment name.
                     303 \XTR@checkxtr{extract}\XTR@tempa
                     304 \ifXTR@extract
                     If extraction is required, write to the target file and to a temporary file for inclusion
                     afterwards.
                     305 \XTR@writeout{}\XTR@opentmp
                     306 \@bsphack
                     307 \let\do\@makeother\dospecials\catcode'\^^M\active
\verbatim@processline Process macro for verbatim.
                     308 \def\verbatim@processline{%
                      \verbatim@processline is redefined here since the first line is treated specially,
                     see below.
                     309 \let\verbatim@processline\XTR@processline@begin
                     Write the content to the files.
                     310 \XTR@writeout{\string\begin{\XTR@tempa}\the\verbatim@line}%
                     311 \XTR@writetmp{\string\begin{XTR\XTR@tempa}\the\verbatim@line}%
                     312 }%
```

```
313 \XTR@sttrue\let\XTR@tempb\verbatim@
314 \text{delse}Else, execute the backup of the current environment.
315 \edef\XTR@tempb{\noexpand\begin{XTR\XTR@tempa}}%
316 \fi
317 \XTR@tempb
318 }%
Backup the end of the environment.
319 \XTR@namelet{endXTR\XTR@tempa}{end\XTR@tempa}%
Redefine the end of the environment.
320 \@namedef{end\XTR@tempa\expandafter}\expandafter{\expandafter
321 \def\expandafter\XTR@tempa\expandafter{\XTR@tempa}%
322 \ifXTR@extract
323 \@esphack
Finalize writing and add the \input to the hook at the end of the current envi-
ronment.
324 \XTR@writeout{\string\end{\XTR@tempa}}%
325 \XTR@writetmp{\string\end{XTR\XTR@tempa}}%
326 \XTR@closetmp
327 \AfterEndEnv{\input{\jobname.xtr}}%
328 \else
If not extracting, execute the backup of the end of the environment.
329 \edef\XTR@tempa{\noexpand\end{XTR\XTR@tempa}}%
330 \expandafter\XTR@tempa
331 \qquad \qquad \text{if}332 }%
333 }%
334 }%
335 }%
Redefine commands using the arguments.
336 \XKV@ifundefined{XTR@cmdsargs}{}{%
Once backup the current definitions.
337 \let\XTR@sect\@sect
338 \let\XTR@chapter\@chapter
339 \def\XTR@tempb{chapter}%
Redefine a list of macros to write themselves to the target file. Chapters and
section are treated differently since they are constructed differently. \hat{}will not extract itself since this gives technical difficulties due to the fact that this
macro is reused at several places inside other macros, taking none-character input
in its argument.
340 \@for\XTR@tempa:=\XTR@cmdsargs\do{%
341 \XKV@ifundefined\XTR@tempa{%
342 \XTR@err{command '\@backslashchar\XTR@tempa' not defined; extraction canceled}%
343 }{%
```
Check whether allowed or not.

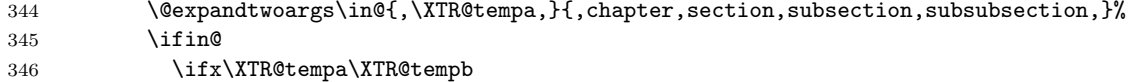

```
347 \def\@chapter[#1]#2{%
```
Check whether to extract this chapter or not.

```
348 \XTR@checkxtr{extract}{chapter}%
349 \ifXTR@extract
350 \XTR@writeout{}%
351 \def\XTR@tempa{#1}%
352 \def\XTR@tempb{#2}%
353 \ifx\XTR@tempa\XTR@tempb
354 \@temptokena{{#2}}%
355 \else
356 \@temptokena{[#1]{#2}}%
357 \fi
Write to file.
358 \XTR@writeout{\string\chapter\the\@temptokena}%
359 \qquad \qquad \text{if}Typeset the chapter.
360 \XTR@chapter[#1]{#2}%
361 }%
362 \else
We do a similar thing for sections created with \@sect.
363 \def\@sect#1#2#3#4#5#6[#7]#8{%
364 \@expandtwoargs\in@{,#1,}{,\XTR@cmdsargs,}%
365 \ifin@
366 \XTR@checkxtr{extract}{#1}%
367 \ifXTR@extract
368 \XTR@writeout{}%
369 \def\XTR@tempa{#7}%
370 \def\XTR@tempb{#8}%
371 \ifx\XTR@tempa\XTR@tempb
372 \@temptokena{{#8}}%
373 \else
374 \@temptokena{[#7]{#8}}%
375 \fi
376 \XTR@writeout{\expandafter
377 \string\csname#1\endcsname\the\@temptokena}%
378 \fi
379 \quad \text{If}380 \XTR@sect{#1}{#2}{#3}{#4}{#5}{#6}[#7]{#8}%
381 }%
382 \over \{5}383 \else
384 \XTR@err{unsupported command '\XTR@tempa'; try the 'extract-cmdline option}%
385 \fi
386 }%
387 }%
388 }%
389 \XKV@ifundefined{XTR@cmdsline}{}{%
Redefine a list of commands to write themselves and the text on the same line to
the target file. This works similar to \extractline.
```

```
390 \@for\XTR@tempa:=\XTR@cmdsline\do{%
391 \XKV@ifundefined\XTR@tempa{%
```
Check whether the command is defined.

```
392 \XTR@err{command '\@backslashchar\XTR@tempa' not defined; extraction canceled}%
                  393 }{%
                  Check whether allowed or not.
                  394 \@expandtwoargs\in@{,\XTR@tempa,}{,chapter,section,subsection,subsubsection,}%
                  395 \ifin@
                  396 \XTR@err{use the 'extract-cmd' option for command '\XTR@tempa'}%
                  397 \else
                  Backup the command.
                  398 \XTR@namelet{XTR\XTR@tempa}{\XTR@tempa}%
                  Redefine the command. Note that, inside the definition of the command,
                  \XTR@tempa contains the command name.
                  399 \@namedef{\XTR@tempa\expandafter}\expandafter{\expandafter
                  400 \def\expandafter\XTR@tempa\expandafter{\XTR@tempa}%
                  Check whether this command should be extracted.
                  401 \XTR@checkxtr{extract}\XTR@tempa
                  402 \begingroup
                  403 \let\do\@makeother\dospecials\catcode'\^^M\active
                  404 \XTR@extractcmdline
                  405 }%
                  406 \fi
                  407 }%
                  408 }%
                  409 \begingroup
                  410 \catcode'\"=\active\lccode'\"='\^^M
\XTR@extractcmdline Workhorse for the command line extraction method. This macros reads until the
                  next end of line and saves the content in \XTR@tempb.
                  411 \lowercase{\endgroup
                  412 \def\XTR@extractcmdline#1~{\verbatim@line{#1}\XTR@@xtractcmdline}%
                  413 }%
\XTR@@xtractcmdline Finalize the operation with the content of the current line. We write it to a target
                  file and to a temporary file for execution in the current document. Note that
                   \XTR@tempa still contains the current command name.
                  414 \def\XTR@@xtractcmdline{%
                  415 \XTR@writeout{}%
                  416 \XTR@writeout{\expandafter\string\csname\XTR@tempa\endcsname\the\verbatim@line}%
                  417 \XTR@opentmp
                  418 \XTR@writetmp{\expandafter\string\csname XTR\XTR@tempa\endcsname\the\verbatim@line}%
                  419 \XTR@closetmp
                  420 \endgroup
                  421 \input{\jobname.xtr}%
                  422 }%
                  423 }%
                  424 }
                  Finalize writing the target file.
                  425 \AtEndDocument{%
                  426 \ifXTR@handles
                  427 \XTR@writeout{}%
                  428 \XTR@writeout{\string\end{document}}%
```
 $429 \sqrt{f}$ 430 \immediate\closeout\XTR@out 431 } 432 \fi 433  $\langle$ /extract $\rangle$ 

### **References**

- [1] Hendri Adriaens. xkeyval package, 2.1. CTAN:/macros/latex/contrib/ xkeyval, 2005/02/08.
- [2] Donald Arseneau. selectp package, v0.9. CTAN:/macros/latex/contrib/ misc, 1992/09/25.
- [3] Donald Arseneau. optional package, v2.2. CTAN:/macros/latex/contrib/ misc, 2001/09.
- [4] Stephen Bellantoni. version package. CTAN:/macros/latex/contrib/misc, 1990.
- [5] Johannes Braams, David Carlisle, Alan Jeffrey, Leslie Lamport, Frank Mittelbach, Chris Rowley, and Rainer Schöpf. The LAT<sub>E</sub>X  $2_{\varepsilon}$  sources. CTAN: /macros/latex/base, 2003.
- [6] Victor Eijkhout. comment package, v3.6. CTAN:/macros/latex/contrib/ comment, 1999/10.
- [7] Carsten Heinz. listings package, v1.3. CTAN:/macros/latex/contrib/ listings, 2004/09/07.
- [8] Uwe Lück. versions package, v0.51. CTAN:/macros/latex/contrib/ versions, 2003/10/15.
- [9] Dan Luecking. excludeonly package, v1.0. CTAN:/macros/latex/contrib/ misc, 2003/03/14.
- [10] Andreas Matthias. pdfpages package, v0.3e. CTAN:/macros/latex/contrib/ pdfpages, 2004/01/31.
- [11] Heiko Oberdiek. pagesel package, v1.1. CTAN:/macros/latex/contrib/ oberdiek, 1999/04/13.
- [12] Pablo A. Straub. askinclude package, v1.2e. CTAN:/macros/latex/contrib/ misc, 1994/11/11.
- [13] Rainer Schöpf. verbatim package, v1.5q. CTAN:/macros/latex/required/ tools, 2003/08/22.
- [14] Timothy Van Zandt. xcomment package, v1.2. CTAN:/macros/latex/ contrib/seminar, 1993/02/12.
- [15] Timothy Van Zandt. fancyvrb package, v2.6. CTAN:/macros/latex/contrib/ fancyvrb, 1998/07/17.

# **Version history**

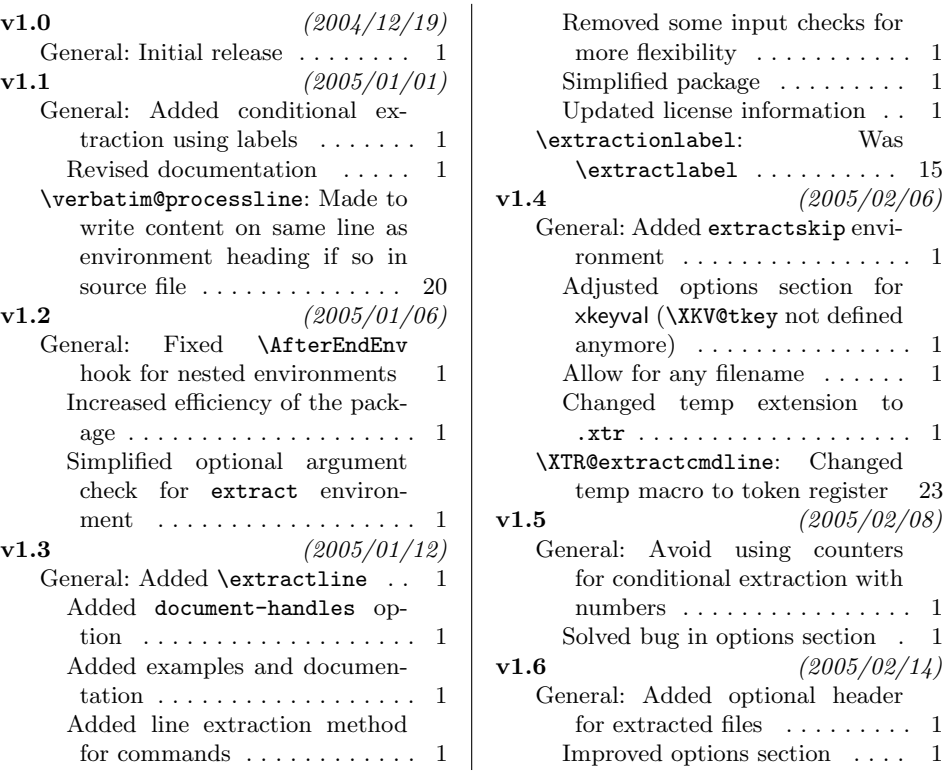

# **Index**

Numbers written in italic refer to the page where the corresponding entry is described; numbers underlined refer to the code line of the definition; numbers in roman refer to the code lines where the entry is used.

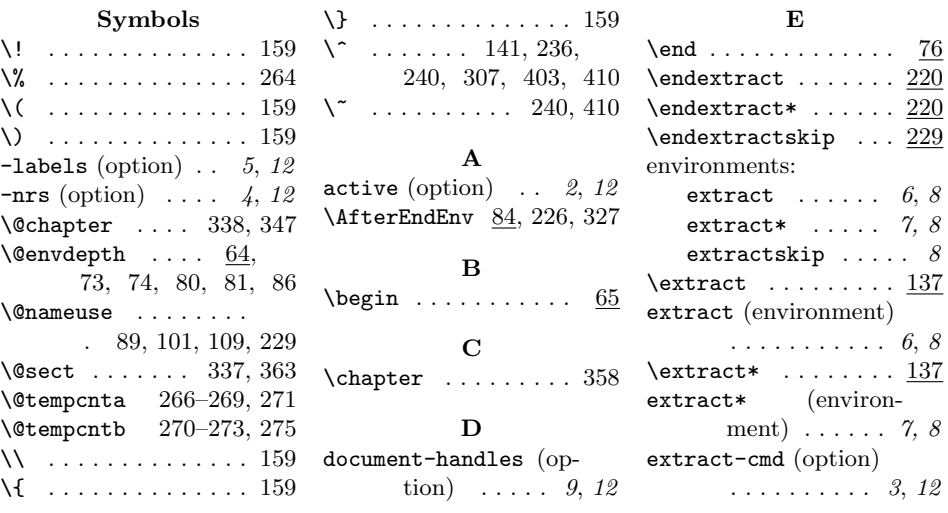

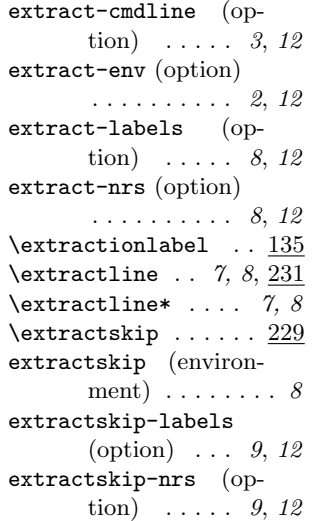

#### **F**

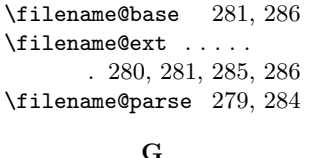

generate (option) . *2*, *12*

#### **I**

```
\ifXTR@active .....
       10, 50, 145, 243, 260
\ifXTR@extract ....
       . . 11, 216, 252,
       304, 322, 349, 367
\ifXTR@handles ....
       . . . . . 13, 291, 426
\ifXTR@header .. 12, 262
\ifXTR@skip . . . . . 9, 204
\ifXTR@st ... 8, 154,
       213, 224, 253, 255
```
#### **K**

```
\KV@@sp@def .......
      . 135, 148, 188, 246
           L
line-labels (option)
      .......... 8, 12
line-nrs (option) . 8, 12
```
#### **N**

no-header (option) *9*, *12* **O**

```
options:
```
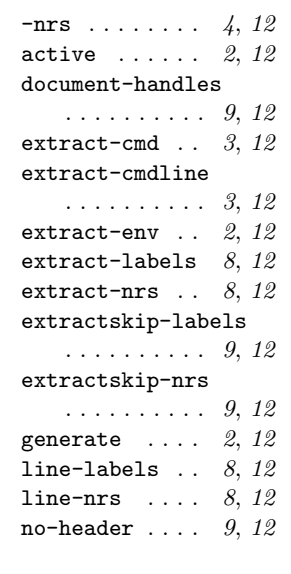

#### **P**

\ProcessOptionsX . . 45 **V**  $\verb|\verbating | ... ... 313|$ \verbatim@line .... . 163, 164, 168, 199, 200, 204, 216, 217, 310, 311, 412, 416, 418 \verbatim@processline . 155, 173, 207, 308 \verbatim@start . . . 156

### **X**

-labels ..... 5, 12 \XTR@chapter .. 338, 360 \XKV@afterelsefi . . 174 \XKV@afterfi ......  $\ldots$  170, 176, 206 \XKV@ifstar . . . . . . . 232 \XKV@ifundefined . . 51, 91, 92, 102, 110, 295, 297, 336, 341, 389, 391 \XKV@setbool . . . . 18, 19  $\XKV@skiplabel$  ....  $181$ \XKV@sp@deflist . 34, 38 \XKV@tkey ... 34, 35, 38 \XTR@@xtract . . 142, 144 \XTR@@xtractcmdline  $\ldots \ldots 412, 414$ \XTR@@xtractline .. . . . . . . . . 237, 239 \XTR@ch@ck@tr . 118, 120 \XTR@ch@ckxtr . 111, 117

\XTR@checkxtr . . 88, 150, 172, 248, 303, 348, 366, 401 \XTR@closetmp 46, 57, 225, 253, 326, 419 \XTR@cmdsargs ..... . . 25, 26, 340, 364 \XTR@cmdsline 29, 30, 390 \XTR@currentlabel . . 103, 104, 115, 135, 148, 188, 246 \XTR@endextract 220–222 \XTR@envs . . 21, 22, 296  $\chi$ TR@err . . . . . . 14, 44, 53, 61, 298, 342, 384, 392, 396 \XTR@extract ...... . . . . 137, 138, 139 \XTR@extractcmdline . . . . . . . . 404, 411 \XTR@extractfalse . . . . . . . . . 152, 250 \XTR@extractline . .  $\ldots \ldots 232, \frac{234}{2}$ \XTR@file 17, 59, 261, 279 \XTR@headertrue . . . 12 \XTR@maketrue 92, 105, 122, 126, 128, 131 \XTR@namelet ......  $\ldots$  15, 35, 90, 230, 300, 319, 398 \XTR@opentmp . 46, 55, 154, 253, 305, 417 \XTR@out . 6, 49, 261, 430 \XTR@processline@begin . 155, 161, 207, 309 \XTR@processline@end . . . . . . . . 173, 197 \XTR@processline@write  $\ldots$  170, 206, 212 \XTR@sect . . . . 337, 380 \XTR@sk@plabel 189, 195 \XTR@skiplabel 171, 181 \XTR@stfalse ...... . . . . 137, 220, 232 \XTR@sttrue ....... . 138, 221, 232, 313 \XTR@t@stbegin ....  $\ldots$  175, 177, 196 \XTR@t@stend . . 208, 211 \XTR@testbegin .... . . . . 164, 166, 211 \XTR@testend ......  $\ldots$  196, 200, 202

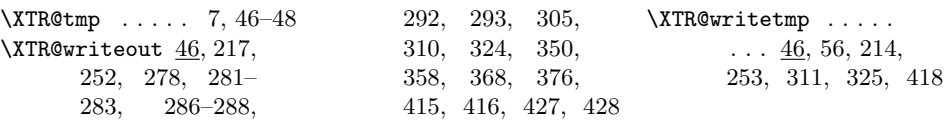